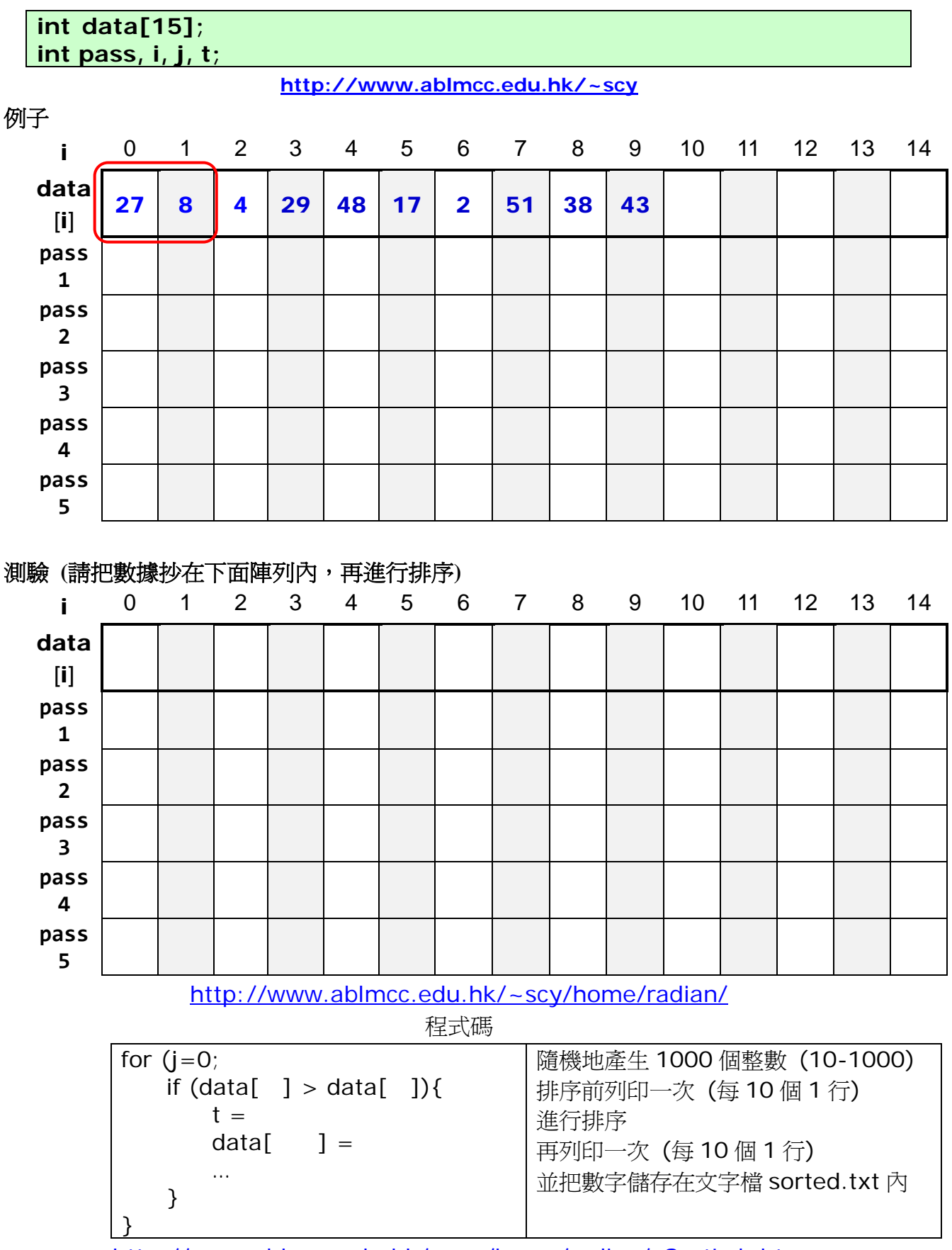

Bubble Sort: 冒泡排序法

http://www.ablmcc.edu.hk/~scy/home/radian/xSortLab.htm

## Binary Search: 對分檢索法

int data[15]; int low, mid, high, target;

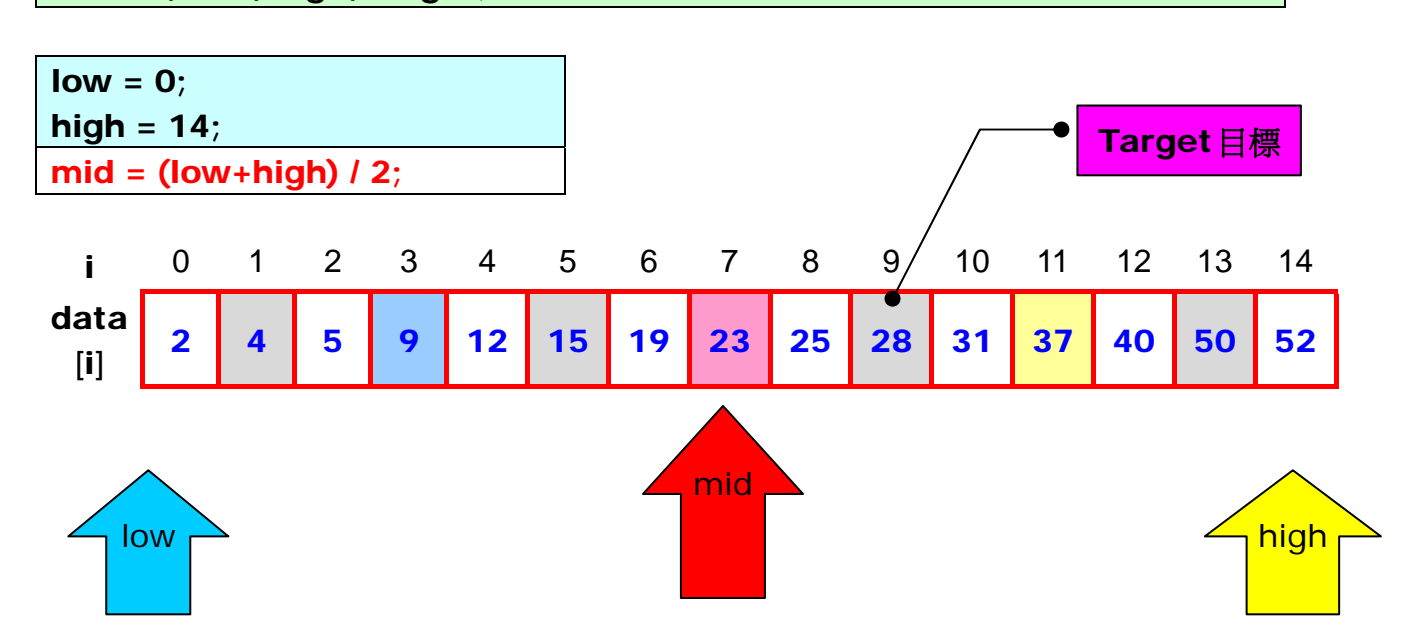

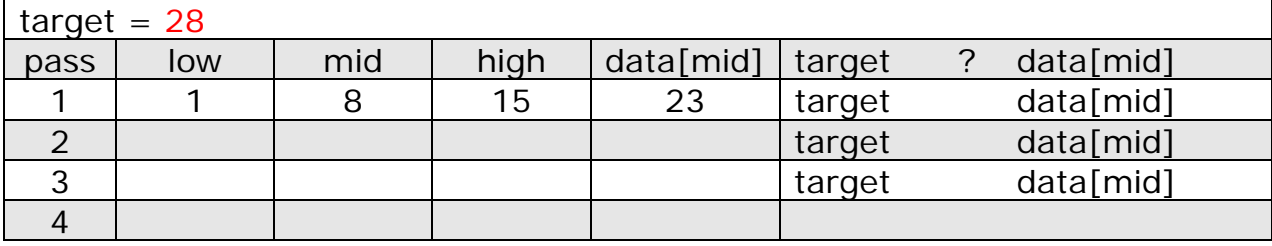

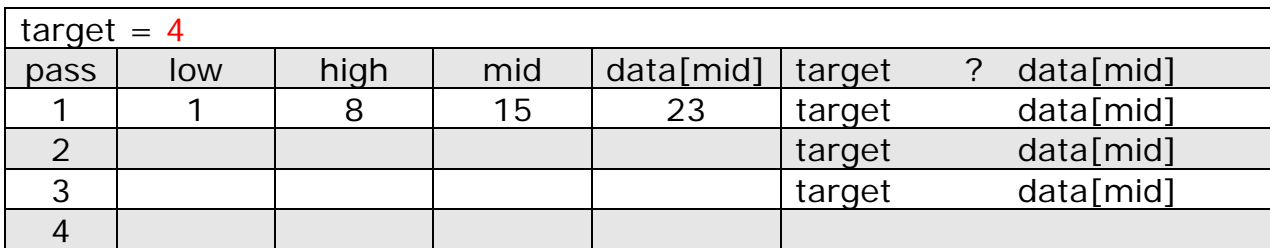

| target $= 11$ |     |      |     |           |        |  |           |
|---------------|-----|------|-----|-----------|--------|--|-----------|
| pass          | low | high | mid | data[mid] | target |  | data[mid] |
|               |     | 8    | 15  | 23        | target |  | data[mid] |
|               |     |      |     |           | target |  | data[mid] |
|               |     |      |     |           | target |  | data[mid] |
|               |     |      |     |           | target |  | data[mid] |

target (11) NOT found!

## Binary Search: 對分檢索法

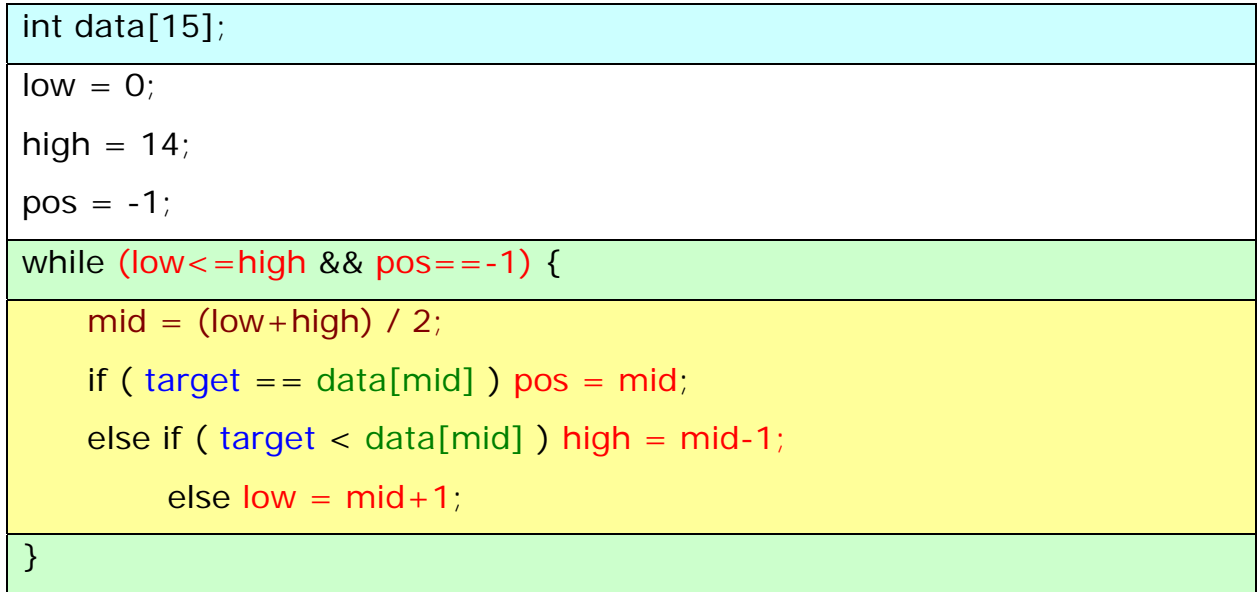

Sequential Search: 順序檢索

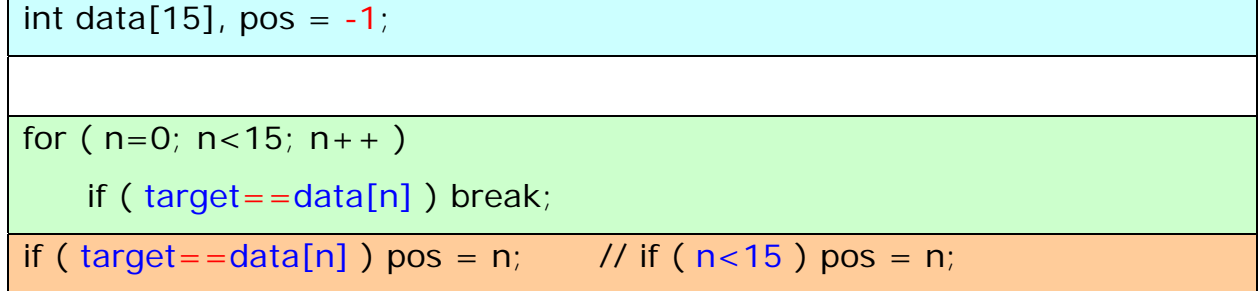

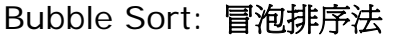

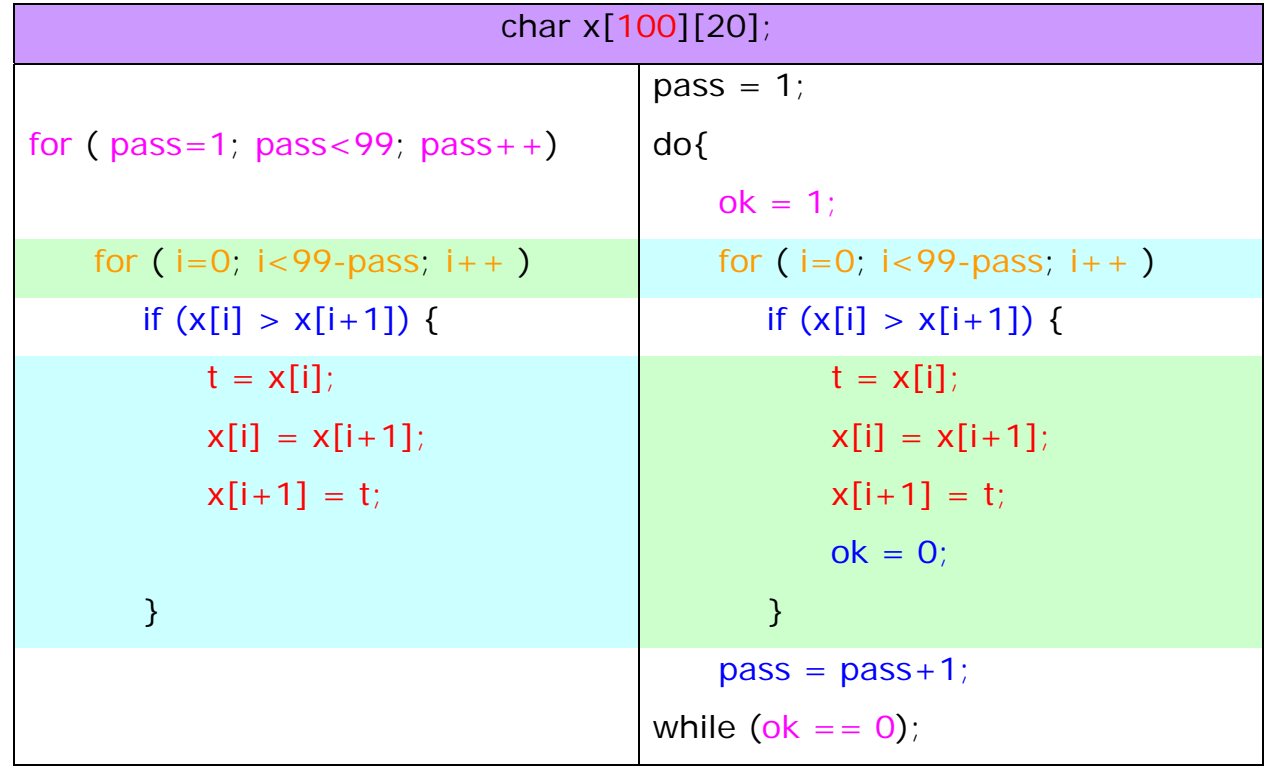